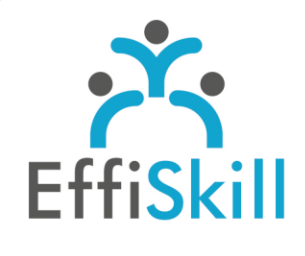

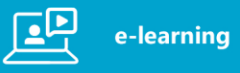

#### **Consulter l'offre de** formation e-learning

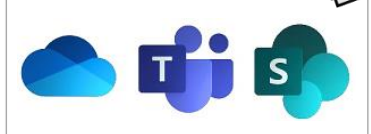

## **Eligible CPF : NON**

## **Durée : 9 Heures**

*Durée indicative car l'accès à un compte est illimité sur une période de 6 mois.*

**Tarif : 200 € HT** (240 € TTC)

## **Objectifs :**

Savoir utiliser les applications collaboratives d'Office 365 : Teams, Drive, SharePoint avec aisance pour travailler en équipe efficacement.

### **Profil stagiaire :**

Tout utilisateur d'Office 365 amené à partager des fichiers, présentations, son écran d'ordinateur... pour travailler à distance et en collaboration avec une équipe, un client...

### **Prérequis :**

Connaître l'environnement Windows 10 et avoir une pratique des logiciels bureautiques (Word, Excel...).

**X** formation@effiskill.com

04 72 18 51 18

Consultez notre offre :

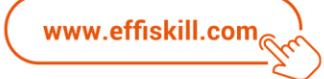

# Microsoft Office 365, Outils & Pratiques du travail collaboratif

Dans un monde professionnel connecté, le travail collaboratif est aujourd'hui au centre des enjeux des entreprises et leurs salariés.

Cette formation interactive à distance, vous permettra de connaître les solutions pour gérer une réunion à distance, les fonctionnalités pour partager des fichiers... Et ainsi, s'approprier un environnement de travail collaboratif, digital pour être, rester compétitif !

#### **Compétences visées :**

- Connaître l'interface d'Office 365 Online et la fonction des principales applications.
- > Savoir utiliser OneDrive pour stocker et gérer, partager des fichiers.
- Connaître les fonctionnalités de SharePoint pour utiliser un site d'équipe.
- Savoir créer une équipe, organiser une réunion interactive avec Teams.

#### **Programme :**

#### **Environnement Office 365 :**

Présentation générale, connexion et découverte de l'interface. Découverte et gestion de la page de profil.

#### **OneDrive Entreprise :**

Création d'un dossier, création, enregistrement et ajout de fichier. Affichage, ouverture et modification d'un fichier stocké dans OneDrive. Gestion des fichiers : déplacement, copie - Synchronisation Partage de fichiers ou dossiers, génération d'un lien d'accès.

#### **SharePoint Online :**

Présentation générale, sites d'équipe et bibliothèques. Création d'un dossier dans une bibliothèque. Création, enregistrement, synchronisation, modification copie d'un fichier. Extraction, archivage ou partage d'un fichier ou dossier. Création d'une alerte sur un fichier, un dossier, une bibliothèque.

### **Office 365 Online :**

Outlook Online : gestion des messages, des contacts et du calendrier. Word Online : les principales fonctionnalités et particularités (Versus version sur PC) Excel Online : les principales fonctionnalités et particularités. PowerPoint Online : les principales fonctionnalités - Partage de fichiers et co-édition.

#### **OneNote Online :**

Créer, gérer, partager des notes et blocs-notes de façon structurée. Dicter une note, prendre des notes manuscrites, et utiliser OneNote Web Clipper.

#### **Teams :**

Présentation de l'interface.

Création, modification, suppression, paramétrage et gestion d'une équipe et des canaux. Création et participation à des conversations de canal ou privées. Organisation ou participation d'une réunion en ligne avec partage d'écran et souris....

### **Mobilité et travail collaboratif :**

Accéder aux outils depuis un smartphone ou tablette.

Gestion et collaboration autour des fichiers.

Travailler à plusieurs sur un projet, co-construire un livrable et gérer la documentation.

### **Choix pédagogiques :**

Formation en e-learning ponctuée d'apports théoriques (Vidéo) et d'exercices pratiques. Il n'est pas nécessaire d'avoir un compte Office 365 actif sur l'ordinateur du stagiaire. Les exercices avec leurs réponses contextualisées permettent de valider et d'évaluer les acquis. Un livre numérique complet est mis à disposition sur l'espace du stagiaire. Attestation de formation est délivrée à l'issue de la formation.